# **PENERAPAN METODE WEIGHTED PRODUCT DAN SMART DALAM MENENTUKAN LOKASI USAHA STRATEGIS BAGI PELAKU UMKM DI PROVINSI DKI JAKARTA BERBASIS WEB**

### **SKRIPSI SARJANA**

Karya ilmiah sebagai salah satu syarat untuk memperoleh gelar Sarjana Teknologi Informatika dari Fakultas Teknologi Komunikasi dan Informatika

Oleh

Muhammad Faizal 183112706450022

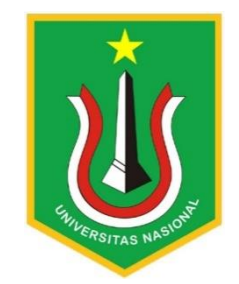

## **PROGRAM STUDI INFORMATIKA**

# **FAKULTAS TEKNOLOGI KOMUNIKASI DAN INFORMATIKA**

**UNIVERSITAS NASIONAL**

**2022**

## **HALAMAN PENGESAHAN**

## **TUGAS AKHIR**

# Implementsi Metode Weighted Product Dan SMART Dalam Menentukan Lokasi Usaha Strategis Bagi Pelaku UMKM Di Provinsi DKI Jakarta Berbasis **WEB**

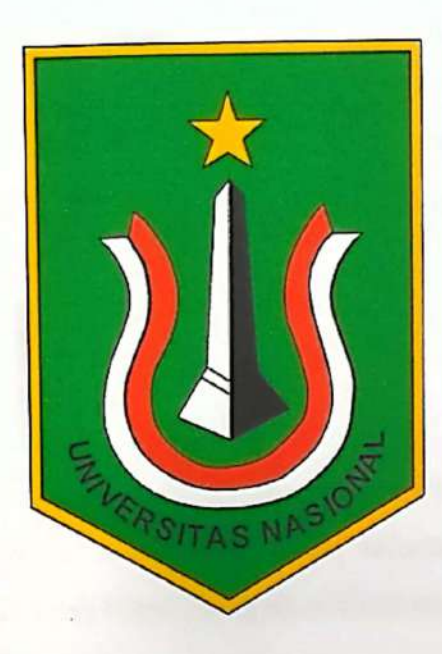

Nama: Muhammad Faizal NPM: 183112706450022

Dosen Pembimbing 1

 $\overline{\text{cs}}$ 

(Dr. Agung Triayudi, S.Kom., M.Kom)

Dosen Pembimbing 2

Ma

(Rima Tamara Aldisa, S.Kom., M.Kom)

# PERNYATAAN KEASLIAN TUGAS AKHIR

Saya menyatakan dengan sesungguhnya bahwa Tugas Akhir dengan judul:

Implementsi Metode Weighted Product Dan SMART Dalam Menentukan Lokasi Usaha Strategis Bagi Pelaku UMKM Di Provinsi DKI Jakarta Berbasis **WEB** 

Yang dibuat untuk melengkapi salah satu persyaratan menjadi Sarjana Komputer pada Program Studi Informatika Fakultas Teknologi Komunikasi dan Informatika Universitas Nasional, sebagaimana yang saya ketahui adalah bukan merupakan tiruan atau publikasi dari Tugas Akhir yang pernah diajukan atau dipakai untuk mendapatkan gelar di lingkungan Universitas Nasional maupun perguruan tinggi atau instansi lainnya, kecuali pada bagian - bagian tertentu yang menjadi sumber informasi atau acuan yang dicantumkan sebagaimana mestinya.

**VERSITAS NASI** 

Jakarta, 08 Maret 2023

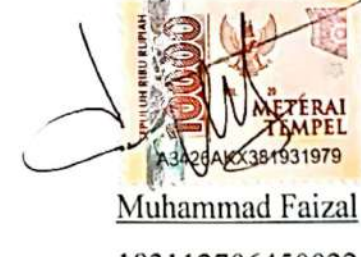

183112706450022

#### LEMBAR PERSETUJUAN TUGAS AKHIR

Tugas Akhir dengan judul:

# (PENERAPAN METODE WEIGHTED PRODUCT DAN SMART DALAM MENENTUKAN LOKASI USAHA STRATEGIS BAGI PELAKU UMKM DI PROVINSI DKI JAKARTA BERBASIS WEB)

Dibuat untuk melengkapi salah satu persyaratan menjadi Sarjana Komputer pada Program Studi Informatika Fakultas Teknologi Komunikasi dan Informatika Universitas Nasional. Tugas Akhir ini diujikan pada Sidang Akhir Semester Ganjil 2022-2023 pada tanggal 24 Februari **Tahun 2023** 

**Dosen Pembimbing 1** 

 $\boxed{\text{CS}}$ 

(Dr. Agung Triayudi, S.Kom., M.Kom) NID.0107019009

Ketua Program Studi

(Ratih Titi Komala Sari, S.T., M.M. MMSI) NID.0103150850

# LEMBAR PERSETUJUAN JUDUL YANG TIDAK ATAU YANG DIREVISI

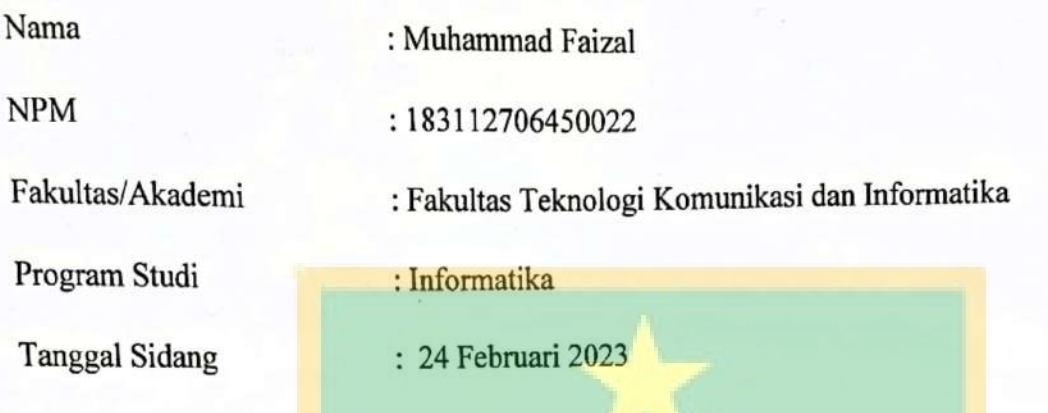

JUDUL DALAM BAHASA INDONESIA :

IMPL ementasi Metode Weighted Product dan SMART Dulam Menentukan Lokasi Usaha Strategis bagi Pelaka Umum di Provinsi Dkl Jakarta berbasis WEB

JUDUL DALAM BAHASA INGGRIS:

 $\overline{\text{CS}}$ 

Implementation of the welthted Product and SMART methods In determining strategic locisiness locations for Limhm in DKI Jakarta Province Web- based

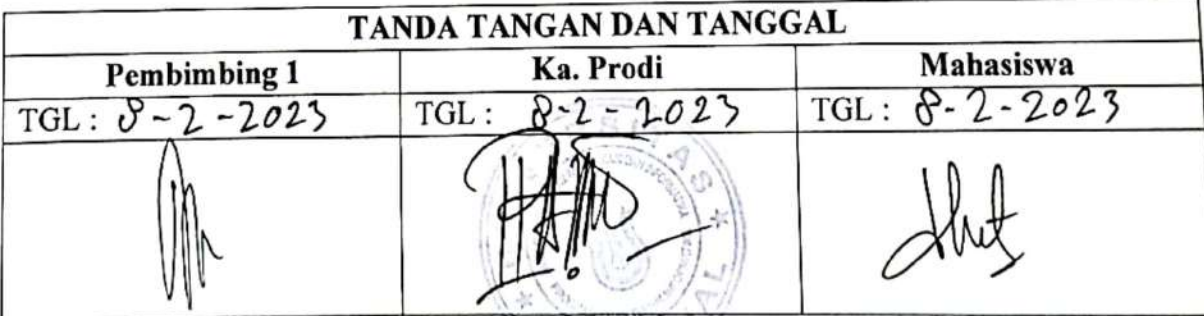

# LEMBAR PERSETUJUAN JUDUL YANG TIDAK ATAU YANG DIREVISI

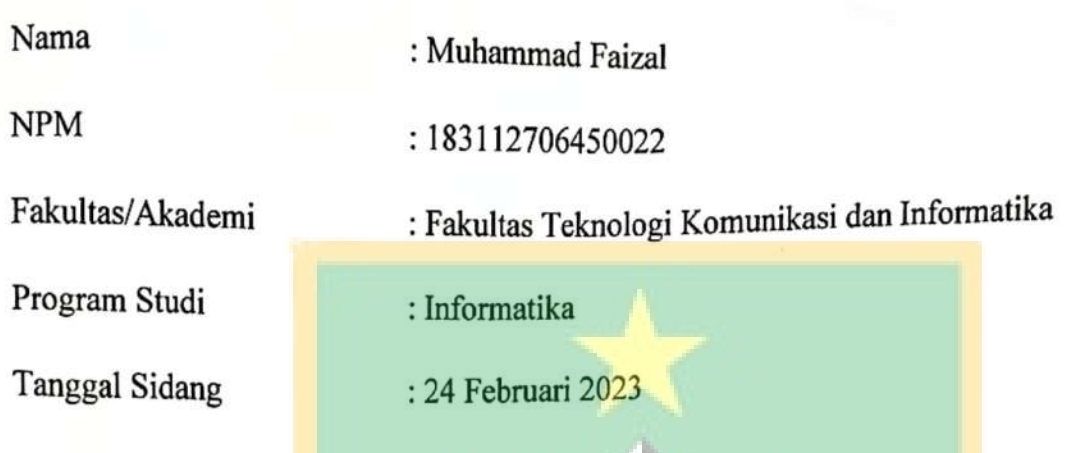

## **JUDUL DALAM BAHASA INDONESIA:**

Implementasi metode weighted Product dan SMART dalam<br>Menentukan lokasi usaha Strategis bagi Pelaku UMKM<br>di Provinsi Diti Jutanta berbasis WEB

JUDUL DALAM BAHASA INGGRIS:

 $CS$ 

Inplementation of the weighted product and smart methods<br>In determining Strategic business Locations for<br>Umlim in DHI Jakarton Province Web based

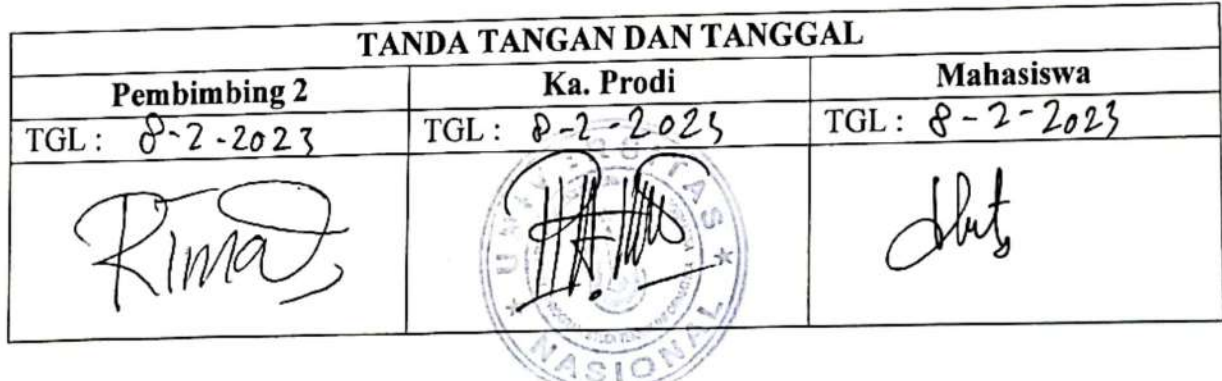

## **KATA PENGANTAR**

Puji dan syukur penulis panjatkan kepada Tuhan Yang Maha Esa yang telah memberikan rahmat dan karunia sehingga penulis dapat menyelesaikan skripsi dengan judul **"Penerapan Metode Weighted Product dan SMART Dalam Menentukan Lokasi Usaha Strategis Bagi Pelaku UMKM Di Provinsi DKI Jakarta"** sebagai salah satu syarat Kelulusan Program Studi Sarjana Fakultas Teknologi Komunikasi Dan Informatika.

Penelitian dan penulisan skripsi ini tidak terlepas dari bantuan berbagai pihak, Oleh karena itu penulis menyampaikan banyak terima kasih terutama kepada dosen pimbimbing Tugas akhir , Dr. Agung Triayudi, S.Kom., M.Kom yang telah meluangkan banyak waktu, tenaga, pikiran bimbingan, arahan, motivasi serta memaklumi segala kekurangan penulis selama penelitian tugas akhir dan penyusunan skripsi. Penulis juga mengucapkan banyak terima kasih kepada :

- 1. UMKM Kedai Kopi Temu Sapa yang telah memberikan bantuan selama penelitian dalam bentuk dana/data/sarana prasarana.
- 2. Ayah dan Ibu selaku orangtua penulis yang telah banyak memberi dukungan salam segala bentuk yang tak terhitung.
- 3. Seluruh dosen pengajar di Program Studi ... FTKI maupun dosen di Program Studi lain yang memberikan banyak ilmu.
- 4. Teman-teman seangkatan dan sehimpunan berbagai angkatan yang telah membantu dan mendukung.
- 5. Muhammad Fauzil yang telah memberikan banyak dukungan semangat.

Akhir kata, semoga Tuhan Yang Maha Esa membalas kebaikan dan bantuan yang telah diberikan dengan hal yang lebih baik. Penulis mengharapkan kritik dan saran yang bersifat membangun dan semoga skripsi ini dapat memberikan manfaat di bidang Teknologi Informatika.

Jakarta, 17 Desember 2022

#### Muhammad Faizal

#### **ABSTRAK**

Dalam dunia Usaha, Pemilihan Lokasi usaha yang tepat merupakan salah satu hal utama yang harus di perhatikan, permasalahan yang terjadi adalah pemilihan lokasi usaha yang kurang tepat bagi para pelaku usaha itu sendiri, Oleh karena itu diperlukannya sebuah aplikasi yang membantu para pelaku usaha untuk menentukan lokasi yang strategis bagi usaha yang digeluti. Dalam penelitian ini dibuatlah sebuah Aplikasi Sistem pendukung keputusan untuk mempermudah pelaku usaha dalam menentukan lokasi sesuai kriteria. Aplikasi pendukung keputusan dirasa cukup efektif untuk membuat sebuah prangkingan dalam menentukan lokasi strategis bagi para pelaku usaha. Aplikasi yang dibuat didukung dengan adanya metode Weighted Product dan SMART. Berdasarkan penelitian, hasil presentase penilaian keakurasian bahwa dengan menggunakan metode Weighted Product mendapatkan nilai keakurasian lebih tinggi yaitu 99,99% sedangkan metode SMART mendapatkan nilai keakurasian 99,94%.

**Kata Kunci :** Sistem Pendukung Keputusan, Lokasi Usaha, Weighted Product, SMART.

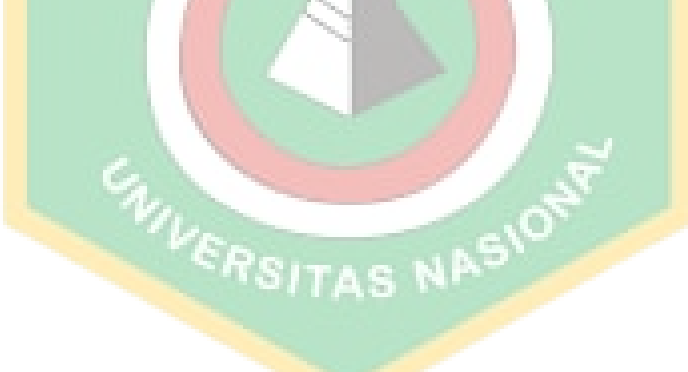

#### **ABSTRACT**

In the business world, choosing the right business location is one of the main things that must be considered, the problem that occurs is choosing a business location that is not right for the business actors themselves. Therefore, an application is needed that helps business actors to determine the location. strategic for the business they are involved in. In this research, a decision support system application was made to make it easier for business actors to determine the location according to the criteria. Decision support applications are considered effective enough to create a ranking in determining strategic locations for business actors. The applications created are supported by the Weighted Product and SMART methods. Based on research, the results of the percentage accuracy assessment show that using the Weighted Product method obtains a higher accuracy value of 99.98% while the SMART method obtains an accuracy value of 99.94%. **Keywords :** Decision Support System, Weighted Product, SMART, Business location.

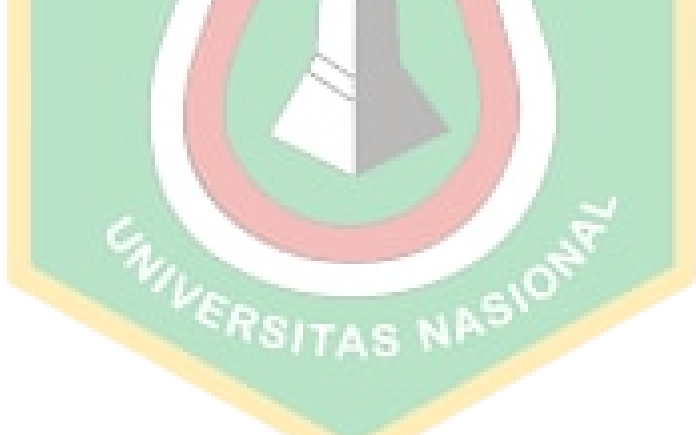

## **DAFTAR ISI**

<span id="page-9-0"></span>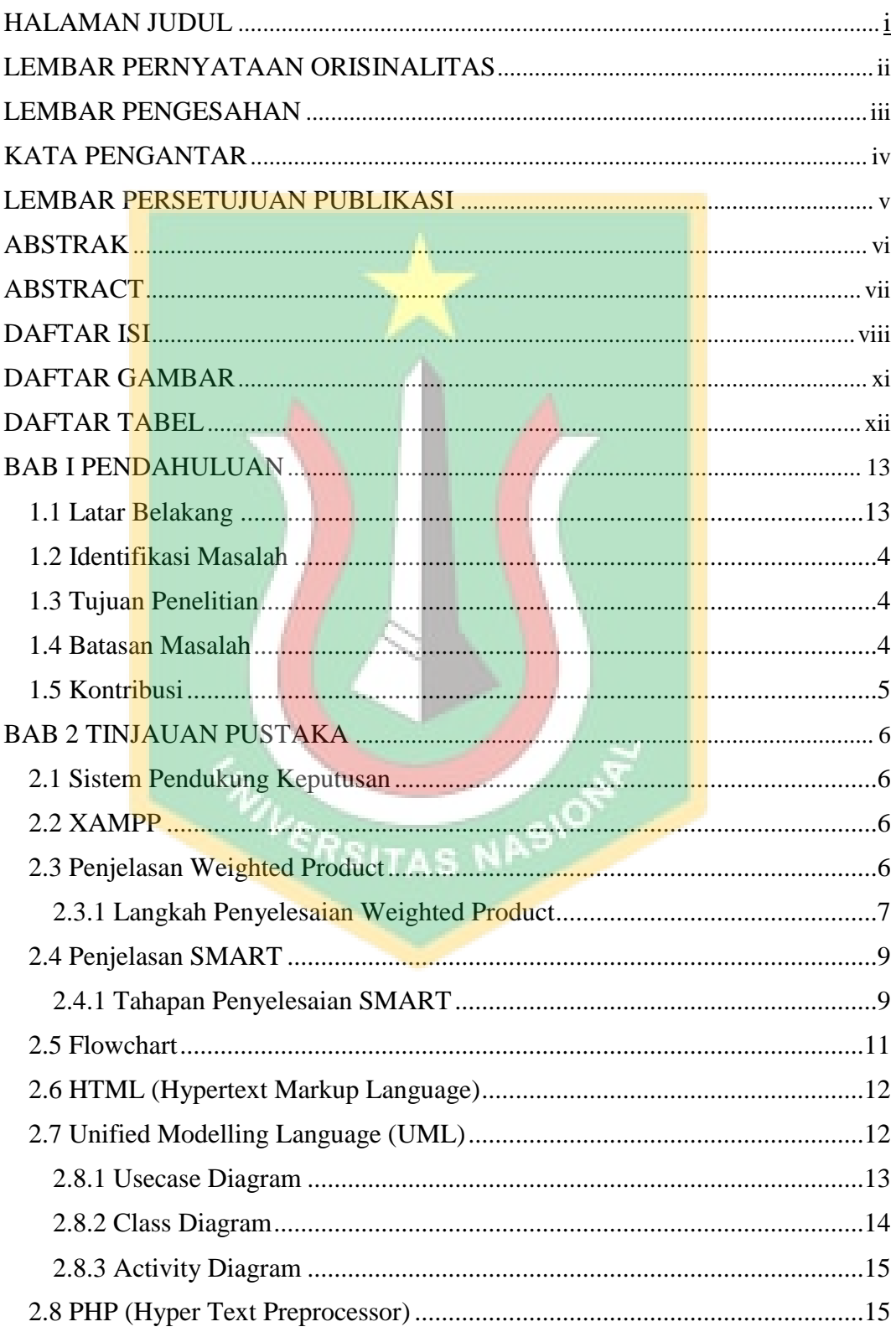

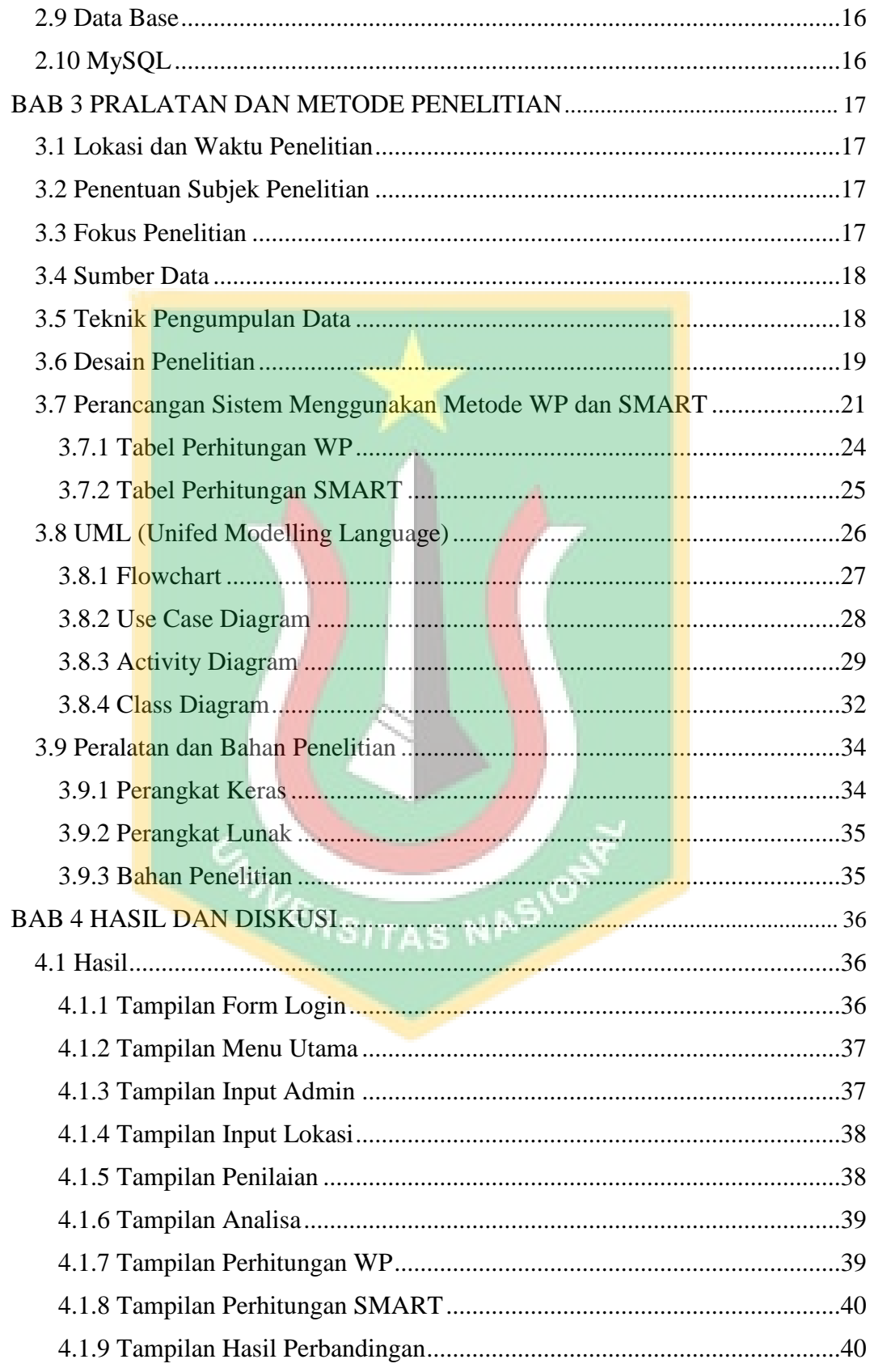

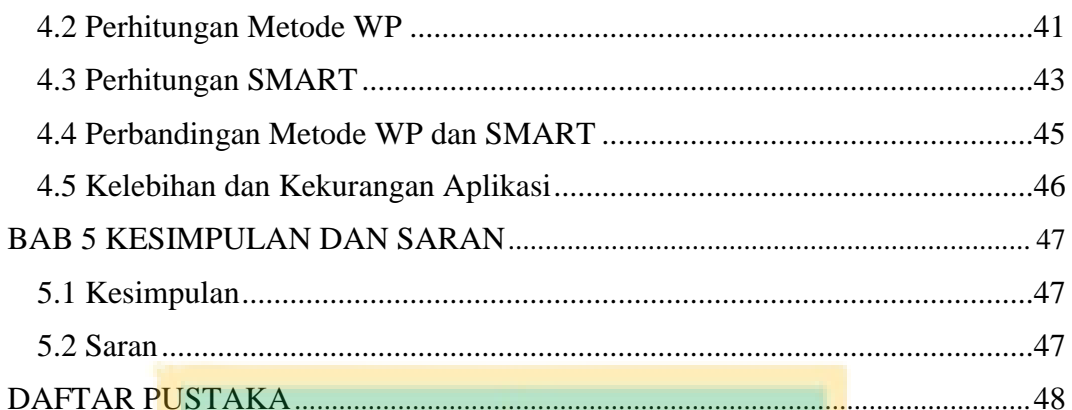

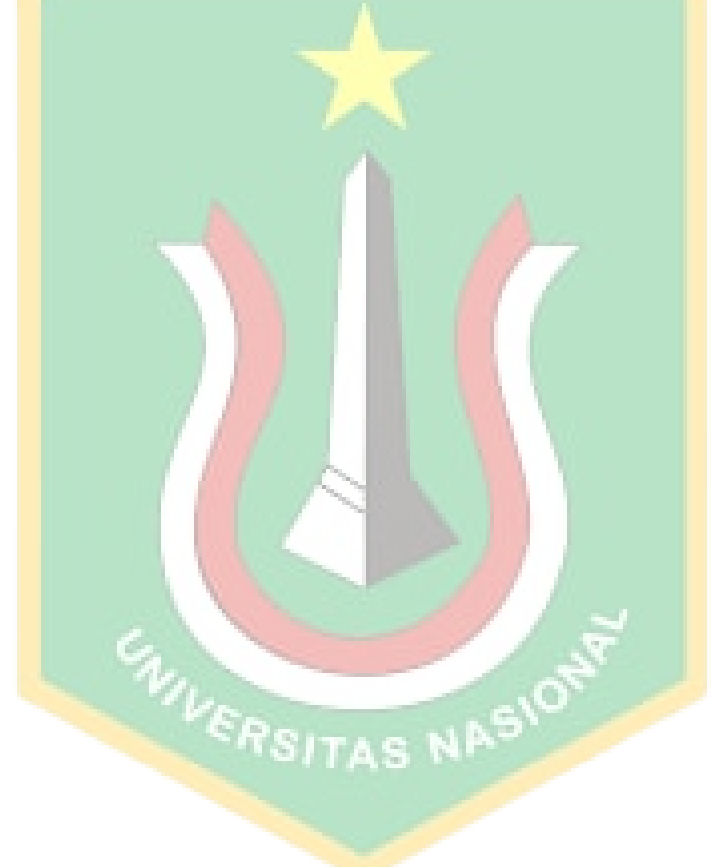

## **DAFTAR GAMBAR**

<span id="page-12-0"></span>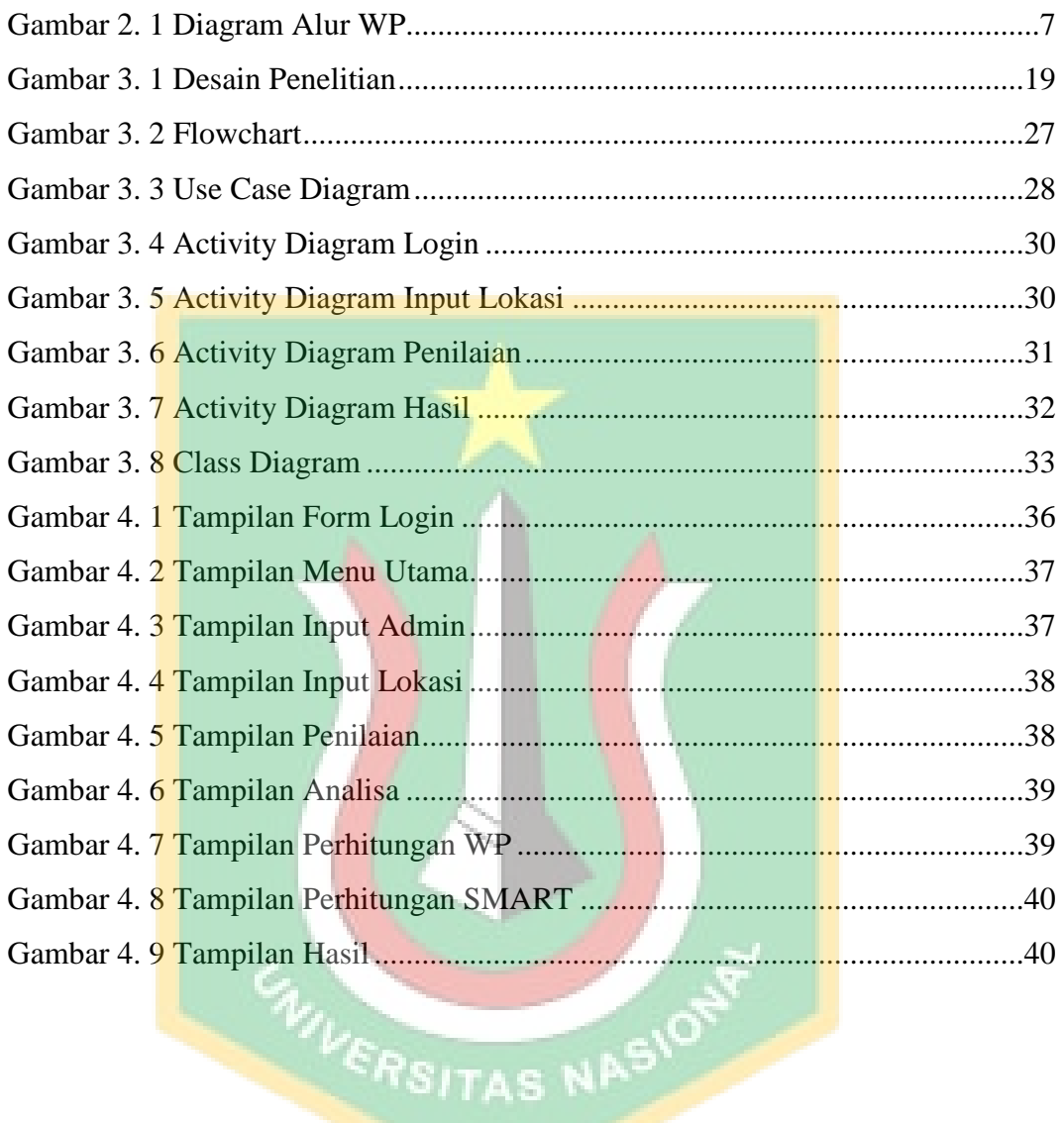

## **DAFTAR TABEL**

<span id="page-13-0"></span>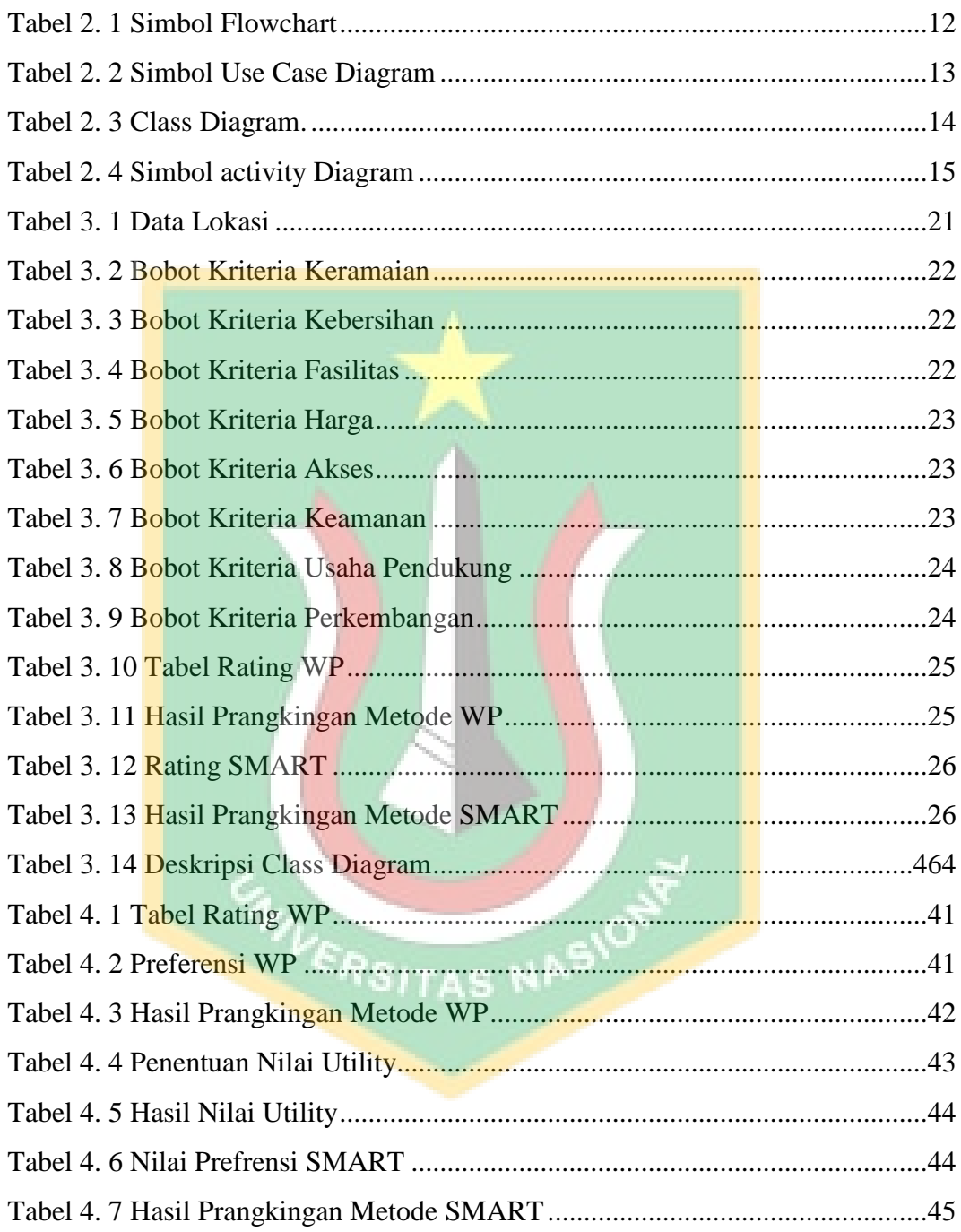